# **QGIS Application - Bug report #981 Attribute Table sorting not working as expected**

*2008-03-08 10:28 AM - Steven Mizuno*

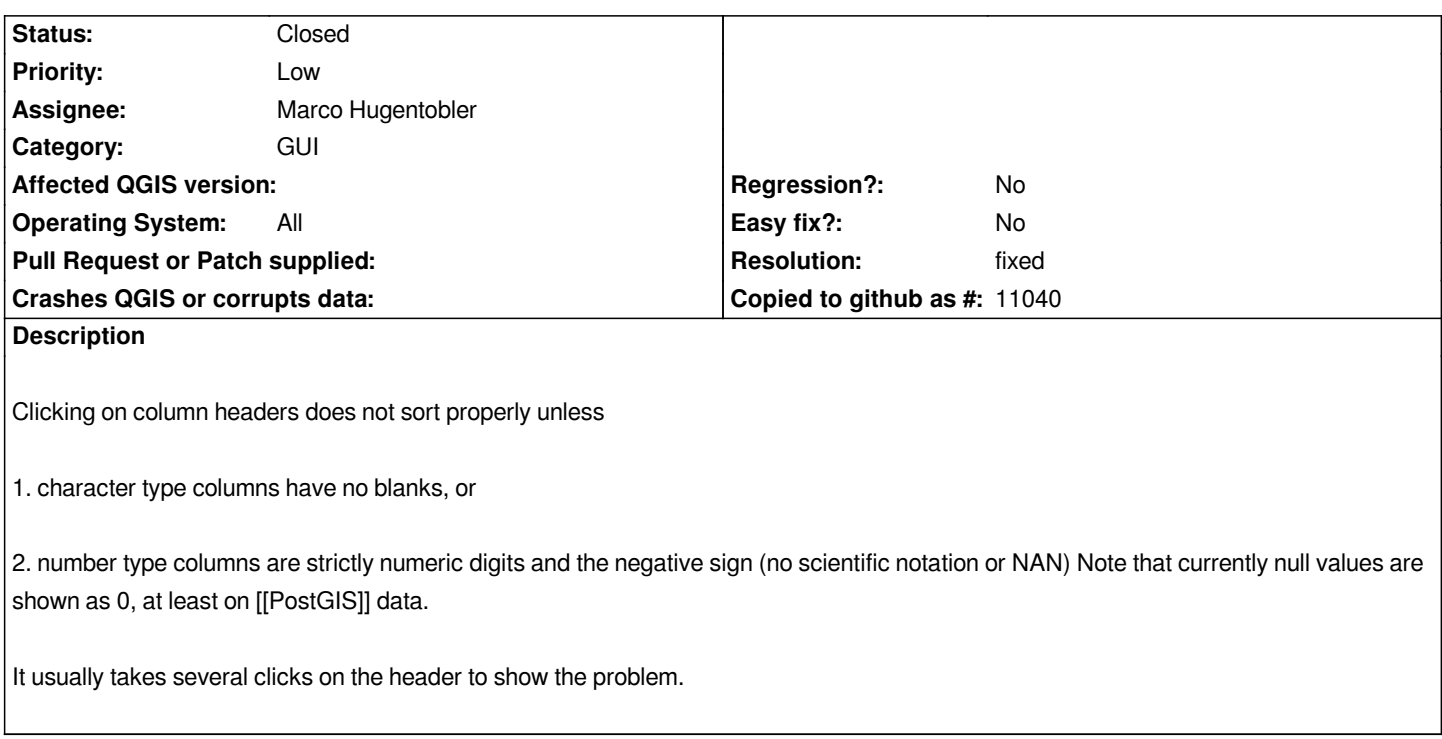

#### **History**

# **#1 - 2008-10-21 10:57 AM - Magnus Homann**

*It is the default Qt sorting, no idea how to change it.*

#### **#2 - 2009-01-07 02:02 AM - Jürgen Fischer**

*does fix this?*

## **#3 - 2009-01-18 05:25 PM - Steven Mizuno**

*- Resolution set to fixed*

*- Status changed from Open to Closed*

## *Testing with*

*For number types, I have tried a mix of standard numeric notation and scientific notation and find that the sorting is correct, as long as there aren't the special values (like NaN, Infinity - note that infinity doesn't show in the attribute table view). Null cells sort at top or bottom depending on sort direction.*

*I believe that the special values are not very likely to be seen in the GIS world, so I won't pursue this any farther.*

*I can't be sure how text columns sort on null values (blank cells) as the word NULL is filled in for null data, so all cells have text in them. Therefore they sort properly.*

*Since numbers now sort properly, I consider this closed.*

*Thank you.*

# **#4 - 2009-08-22 01:01 AM - Anonymous**

*Milestone Version 1.0.1 deleted*